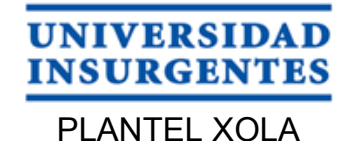

#### **LICENCIATURA EN DISEÑO Y COMUNICACIÓN VISUAL CON INCORPORACIÓN A LA UNAM CLAVE 3315-31**

"DISEÑO DE MANUAL PARA LA ASIGNATURA DE FOTOGRAFÍA, DE LA CARRERA TÉCNICA EN DISEÑO GRÁFICO DIGITAL, DEPENDIENTE DE LA DGETI**"**

# **T E S I S**

QUE PARA OBTENER EL TÍTULO DE: **LICENCIADA EN DISEÑO Y COMUNICACIÓN VISUAL**

P R E S E N T A

ERIKA ELIZABETH JIMÉNEZ SILVA

ASESOR: MTRO. GUILLERMO SÁNCHEZ MONROY

**CIUDAD DE MÉXICO 2018**

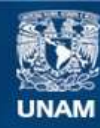

Universidad Nacional Autónoma de México

**UNAM – Dirección General de Bibliotecas Tesis Digitales Restricciones de uso**

# **DERECHOS RESERVADOS © PROHIBIDA SU REPRODUCCIÓN TOTAL O PARCIAL**

Todo el material contenido en esta tesis esta protegido por la Ley Federal del Derecho de Autor (LFDA) de los Estados Unidos Mexicanos (México).

**Biblioteca Central** 

Dirección General de Bibliotecas de la UNAM

El uso de imágenes, fragmentos de videos, y demás material que sea objeto de protección de los derechos de autor, será exclusivamente para fines educativos e informativos y deberá citar la fuente donde la obtuvo mencionando el autor o autores. Cualquier uso distinto como el lucro, reproducción, edición o modificación, será perseguido y sancionado por el respectivo titular de los Derechos de Autor.

# **Agradecimientos**

A mi madre por su amor incondicional y por estar siempre presente en momentos dificiles.

A mi novio por saber que puedo contar con él para cualquier sueño que quiera cumplir.

A mis primos que me inspiran a querer ser una mejor persona.

A mis padrinos por alentarme a superarme todos los días.

A mis amigos con quienes he compartido tan buenos momentos.

A todos mis profesores por haber compartido conmigo sus conocimientos durante el tiempo que estuve en la universidad.

A mis alumnos que me retan a ser una mejor profesora.

A la vida por darme la oportunidad de realizar una más de mis metas.

# **ÍNDICE**

#### 7. **Introducción**

#### Capítulo 1 **Marco Teorico**

10. **Planteamiento del problema**  (Objetivo general y objetivos particulares) 11. **Hipótesis y justificación.**

#### Capítulo 2 **El cliente**

14. **¿Qué son los CETis?** 16. **CETis No. 11.** 18. **Carrera técnia en diseño gráfico digital.**

#### Capítulo 3 **Público Meta**

24. **Alumnos del CETis No. 11.** 25. **Conclusiones**

#### Capítulo 4 **Diseño Editorial**

28.**Definición**  29. **Breve historia sobre el papel impreso** 31. **Tipos de Retículas** 40. **Componentes de Una Página** 42. **Caracter y Párrafo**  (Kerning, Tracking e Interlineado) 47. **Publicación digital**

#### Capítulo 5 **Proceso de Diseño**

50. **Contenidos del manual** 51. **Diseño del Manual**  (Retícula, Tipografía, Puntaje y Color) 56. **Elementos del manual** 57. **Diseño final**

59. **Conclusiones** 61. **Referencias**

# **Introducción.**

Los profesores de la carrera técnica Diseño Gráfico Digital en el **Centro de Estudios Tecnológicos industrial y de servicios (CETis) No. 011**  planeamos nuestras clases en función de las competencias que deben desarrollar los alumnos y los productos que se esperan, es la parte más laboriosa de ser docente ya que debemos llenar diversos formatos de nuestra planeación. A consecuencia de la búsqueda de recursos, fuentes y material bibliográfico para la clase hemos encontrado que dentro de las diversas páginas web que nos proporciona **Dirección General de Educación Tecnológica Industrial (DGETI)**, existen cuadernillos de trabajo como material de apoyo para el docente de las asignaturas de tronco común como Química, Matemáticas, etc. Pero, no contamos con este tipo de materiales de apoyo para los diversos submódulos de la carrera técnica en Diseño Gráfico Digital.

*"El Diseño crea cultura. La cultura moldea valores. Los valores determinan el futuro."*  **Robert L. Peters**

Así que este proyecto de tesis surge como interés en el diseño editorial y como necesidad de **diseñar un manual** donde el alumno pueda tener acceso a él desde la página web de la escuela, y pueda encontrar fácilmente los diversos contenidos, donde se explique de forma muy concreta los conceptos teóricos y prácticos del submódulo con el fin de que el alumno pueda tener a la mano una guía de estudio y los docentes que impartan esta asignatura simplifiquen la

búsqueda de diversas fuentes para sus contenidos teóricos, y también que se interesen por **utilizar este diseño para crear más manuales** para los demás submódulos de la carrera técnica.

Este trabajo de tesis se divide en cinco capítulos. El primer capítulo es una pequeña investigación que se enfoca en el **propósito del proyecto.** Es aquí donde se explica el enfoque de la tesis y su razón de ser. El segundo capítulo explica brevemente como funcionan los CETis en el nivel medio

*Mural dentro del plantel CETis 011 elaborado por los alumnos.*

superior. En el tercer capítulo habla sobre nuestro público meta en la que se muestra el número de alumnos que ingresan al plantel y de estos cuantos eligen la carrera de diseño, análisis de cuadernillos y manuales de otras asignaturas en las que me apoyo para empezar el proceso de diseño. En el cuarto capítulo se explica ¿Qué es el diseño editorial? y en el último capítulo se explica **el proceso de diseño del manual** para uno de los trece submódulos que integran la carrera técnica. Este capítulo explica el formato, diagramación, y tipografía que se determinó para el manual.

Este proyecto de tesis intenta explicar el **proceso del diseño de un manual** para su uso como material de apoyo en docentes y alumnos

# del CETis No. 011 **Capítulo 1 Marco Teórico**

# **Planteamiento del problema.**

El CETis No. 011 solo cuenta con el programa de estudios de la carrera en donde se enlistan los submódulos, los contenidos a desarrollar que son las competencias profesionales de la carrera, los productos que se esperan y las bibliografías de donde podemos apoyarnos para dar nuestras clases. Pero no se cuenta con material de apoyo como guías, manuales, cuadernillos de trabajo, es decir cada docente debe pedir prestado o comprar libros para planear sus clases, y sería de gran ayuda para los docentes contar con materiales de apoyo, por lo tanto, este proyecto pretende explicar el diseño de un manual para que posteriormente los docentes puedan utilizarlo como base para crear sus propios manuales.

*La finalidad de este manual no es que los docentes dependan de él sino sea un motivador para diseñar sus propios materiales de apoyo.*

#### **Objetivo General**

Diseñar el manual de fotografía para los alumnos del CETis No 011 como material de apoyo para alumnos y docentes de la carrera técnica de Diseño Gráfico Digital.

#### **Objetivos Particulares**

Diseñar un manual que no sólo defina diversos conceptos de diseño y actividades, sino que sea de interés para el alumno y pueda tener a su alcance como guía de estudio.

Investigar sobre los diversos tipos de retículas, diagramación y composición de textos para dar una estructura funcional y atractiva al manual de fotografía. Conocer al público objetivo y determinar si el manual será impreso o digital.

Investigar los conceptos básicos de fotografía que los alumnos deben conocer, dominar y practicar en relación a las competencias y habilidades que la asignatura exige en el programa.

#### **Hipótesis**

Con el diseño editorial de este manual para fotografía se pretende apoyar tanto a docentes como alumnos de la asignatura para el mejor desempeño de esta.

Acompañar al alumno con este manual en su proceso de aprendizaje en todo momento como un guía de estudio.

## **Justificación**

Los diseñadores tienen el compromiso de crear los medios para solucionar problemas de comunicación, en este caso un problema de deserción escolar. No basta con darles a los alumnos becas,

*La generación Z, compuesta por individuos nacidos entre la mitad de la década de 1990 y los primeros años de la del 2000 y están a punto de entrar a la fuerza de trabajo mundial. .*

talleres de habilidades emocionales, la opción de recusar materias y presentar extraordinarios para aprobar una materia, estoy segura de que los alumnos necesitan materiales de apoyo con buena calidad para sus estudios. Debemos acompañarlos durante toda su estancia en el CETis y estar presentes cuando egresen, la mejor forma es proporcionarles los materiales de apoyo.

Nos empeñamos en decir que La generación Z no tiene el hábito de leer, investigar, estudiar por su cuenta, etc. Pero no nos ponemos a pensar que la

falta de estos hábitos en específico con nuestros alumnos se deba a su economía, en ocasiones no cumplen con los trabajos que se les solicitan porque no tienen dinero para comprar colores profesionales o tener una computadora en casa. El diseño del manual de fotografía pretende llegar a los alumnos sin ningún costo.

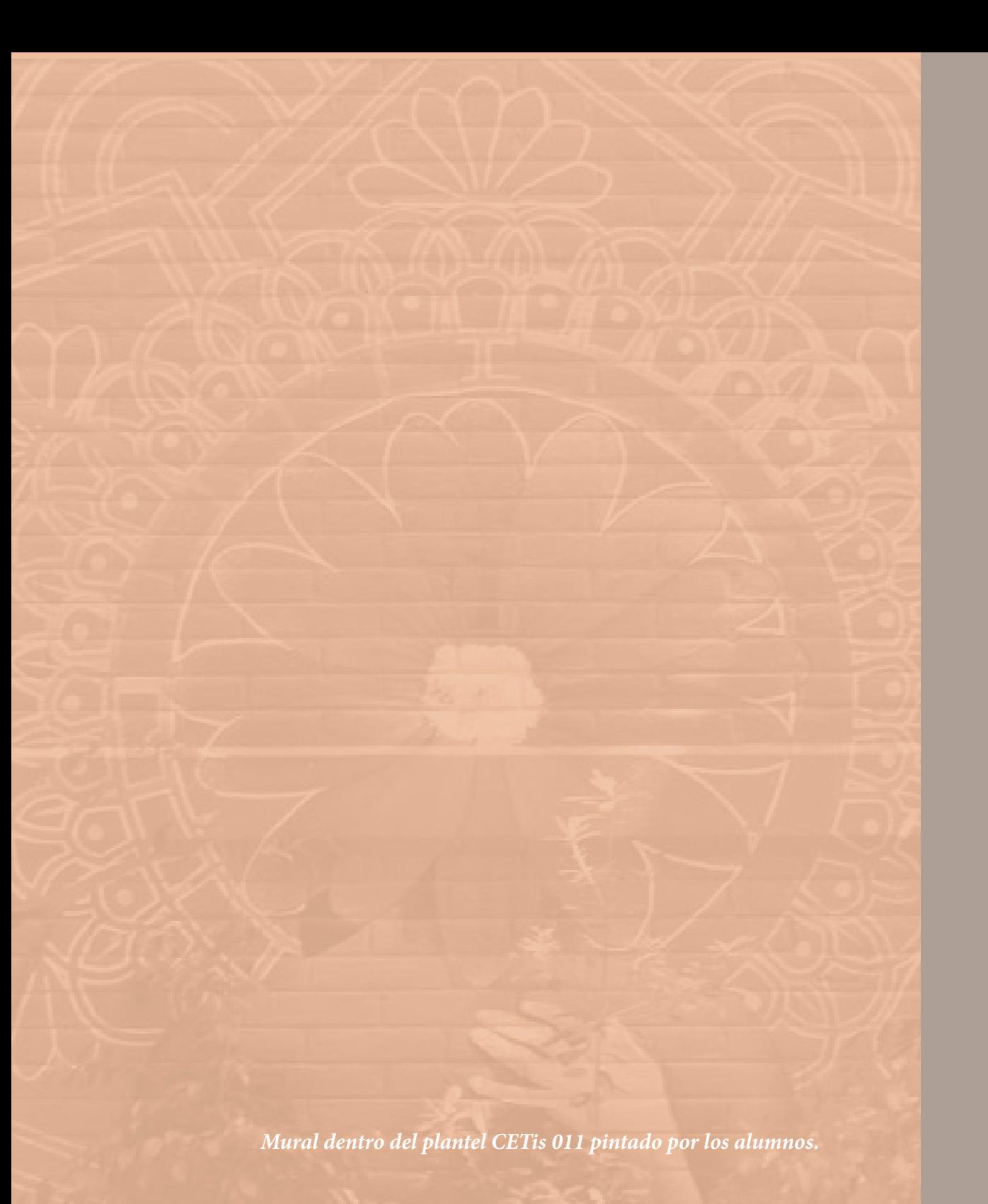

# **Capítulo 2 El Cliente**

# **¿Qué son los CETis?**

Centro de Estudios Tecnológicos, industrial y de servicios (**CETis**), es una red de centros de bachillerato tecnológico que van dirigidos a los jóvenes egresados de secundaria que deseen seguir estudiando, como a quienes requieren cursar una carrera técnica para incorporarse al mercado laboral. Los CETis pertenecen a la Dirección General de Educación Tecnológica Industrial (**DGETI**), bajo la adscripción de la Subsecretaría de Educación Media Superior (**SEMS**)de la Secretaría de Educación Pública de México.

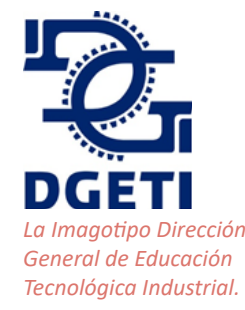

La DGETI coordina los centros educativos a nivel nacional:

- **• 288** centros de Bachillerato Tecnológico Industrial y de Servicios (CBTis)
- **• 168** centros de Estudios Tecnológicos Industrial y de Servicios (CETis)
- **• 812** colegios de Estudios Científicos y Tecnológicos (CECyTES), que operan bajo un sistema descentralizado.

Su modalidad es escolarizada, esta modalidad es una **formación bivalente**, por una parte, se egresa con una carrera técnica con los conocimientos, habilidades y destrezas para integrarse al sector productivo como técnico profesional y por otra parte ofrece al egresado la posibilidad de continuar sus estudios del nivel superior.

Las ventajas que ofrece esta modalidad es que las materias propedéuticas que se cursan son prácticamente las mismas que en el bachillerato general, por lo que se prepara al alumno para

estudiar una carrera profesional del nivel superior y que el plan de estudios incluye módulos para la formación tecnológica, es decir que esta modalidad prepara como técnico del nivel medio superior a los alumnos en algunas de las carreras técnicas que se ofertan.

Su plan de estudios está organizado en **seis semestres** e integrados por asignaturas y módulos que están distribuidos en tres componentes de formación: básica, propedéutica y profesional, cubriendo un total de 2800 horas por semestre en 16 semanas y un trabajo promedio de 30 horas de trabajo académico por semana.

El componente de formación básica con 1200 horas: aborda los conocimientos esenciales de la ciencia, la tecnología y las humanidades, aporta fundamentos a la formación propedéutica y a la profesional y está integrado por asignaturas.

El componente de formación propedéutica con 480 horas: se articula con la educación superior, pone énfasis en una **profundización de los conocimientos disciplinares que favorezca una mejor incorporación de los egresados** a instituciones de ese tipo educativo y está integrado por asignaturas.

Se organiza en tres áreas que permiten la convergencia e integración de los saberes previamente adquiridos:

- físico matemática
- químico biológica
- económico administrativa

Sus seis asignaturas se ubican en el 5º y 6º semestres, tres de ellas son comunes para las tres áreas, dos más son específicas para cada área y la última es elegida por el estudiante de acuerdo con la oferta del plantel.

El componente de formación profesional con 1200 horas: es la formación tecnológica; se da a partir del segundo semestre, prepara como técnico del nivel medio superior, se organiza en carreras estructuradas en módulos para desarrollar las competencias profesionales correspondientes al campo de formación profesional de la carrera técnica elegida.

# **CETis No.011**

La Escuela Nacional de Artes Gráficas (**CETis No. 11**), fue fundada en el año de **1938,** en ese entonces era conocida como la **Escuela de las Artes del Libro** he inicio sus actividades con el compromiso de restablecer las técnicas que ocuparon un importante espacio en la cultura de nuestro país. La **encuadernación, la imprenta y la fotomecánica** se extinguían debido a la falta de orientación y profesionalización, en contraparte con la industria del libro que mantenía una fuerte demanda.

Concretada por **Francisco Días de León**, con el objetivo de impartir una enseñanza completa en todas las disciplinas derivadas de la imprenta, la Escuela de las Artes del Libro obtuvo participaciones importantes en exposiciones a nivel internacional. La constancia de alumnos, maestros y egresados fueron objeto de **elogios por parte de la prensa especializada y críticos.**

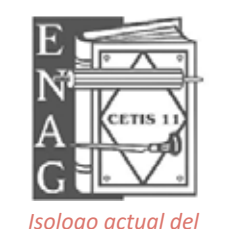

En **1957**, bajo la dirección del Pablo G. Macías, con el objeto de modernizar las enseñanzas, actualizar los planteles y programas de estudio, en concordancia con el avance en la industria gráfica, la Escuela de las Artes del Libro se transformó en la **Escuela Nacional de Artes Gráficas** (**ENAG**). *CETis No.011*

El 16 de abril de **1963**, por acuerdo del entonces presidente **Adolfo López Mateos**, la **ENAG** obtuvo por vez primera un edificio que cumpliera con los requisitos necesarios para la impartición de las enseñanzas de la imprenta y fue inaugurado el 3 de noviembre de **1964**, en la calle de **Bucareli 117**.

En el año de **1986**, el CETIS No. 11 ENAG contribuyo a la creación del **Museo Nacional de la Estampa del INBA**, a través de la donación de 2,580 obras, que actualmente se exhiben para el servicio y conocimiento de la sociedad.

A **80 años** de su creación el CETis No. 11 se proyecta hacia un f**uturo prometedor y se suma a los avances tecnológicos** que la industria y la educación exige en pleno siglo XXI.

#### **Misión**

Formar ciudadanos con las capacidades requeridas para propiciar y participar en una sociedad del conocimiento, tanto en el ámbito laboral como social.

#### **Visión**

Ser una institución de educación media superior certificada, orientada al aprendizaje y desarrollo de conocimientos tecnológicos y humanísticos.

#### **Valores**

Liderazgo, vocación de servicio, trabajo en equipo, orden y disciplina, conocimiento laboral, respeto, compromiso, actitud de servicio, honestidad, responsabilidad, honradez, integridad e igualdad.

#### **Ubicación**

Bucareli 117, Cuauhtémoc, Juárez, 06600 Ciudad de México, CDMX

# **Carrera Técnica en Diseño Gráfico Digital**

Cada uno de los módulos que integran la carrera técnica tiene **competencias profesionales valoradas y reconocidas en el mercado laboral**, así como la identificación de los sitios de inserción, de acuerdo con el Sistema de Clasificación Industrial de América del Norte (**SCIAN)**, además de la relación de las ocupaciones según la Clasificación Mexicana de Ocupaciones (**CMO**), en las cuales el egresado podrá desarrollar sus **competencias en el sector productivo.**

La carrera de **Técnico en diseño gráfico digital**  ofrece las competencias profesionales que permiten al estudiante realizar actividades dirigidas a **ilustrar, digitalizar, producir, integrar y construir mensajes visuales fijos o animados para proyectos gráficos**.

*La carrera técnica diseño gráfico digital se creó en 2011 a partir del acuerdo 345 por el que se determina el plan de estudios del bachillerato tecnológico.*

Todas estas competencias posibilitan al egresado su **incorporación al mundo laboral** o desarrollar procesos productivos independientes, de acuerdo con sus intereses profesionales y necesidades de su entorno social.

Asimismo, contribuyen a desarrollar **competencias genéricas**  que les permitan comprender el mundo e influir en él, **les capacita para aprender de forma autónoma a lo largo de la vida**, desarrollar relaciones armónicas, participar en los ámbitos social, profesional y político.

Permite al técnico incorporarse al ámbito laboral en diversos sitios de inserción como: asistente de diseñador, ilustrador, editor de imágenes digitales, preparador de archivos para medios de producción.

Para lograr las competencias el estudiante debe de tener una formación profesional, que se **inicia en el segundo semestre y se concluye en el sexto semestre**, desarrollando en este lapso de tiempo las competencias profesionales que marca el programa de estudios. Los primeros tres módulos de la carrera técnica tienen una duración de **272 horas** cada uno, y los dos últimos de **192**, un total de **1200 horas de formación profesional.** Cabe destacar que los módulos de formación profesional tienen carácter transdisciplinario, por cuanto corresponden con objetos y procesos de transformación que implica la integración de saberes de distintas disciplinas.

Durante el proceso de formación de los cinco módulos, el estudiante desarrollará o reforzará las siguientes competencias profesionales:

- **• Ilustra y digitaliza** ideas y conceptos para conformar mensajes visuales.
- **• Produce elementos gráficos** digitales fijos y animados para la comunicación visual.
- **• Integra fotografía, video** y sonido para el diseño multimedia.
- **• Diseña y construye objetos en 3D** para la comunicaciónvisual
- **• Diseña ambientes multimedia** y prepara originales para proyectos gráficos.

#### Y las competencias de empleabilidad y productividad:

- Trabajo en equipo.
- Comunicación efectiva.
- Planeación y organización.
- Orientación al mejoramiento continuo.
- Ética profesional.

#### El egresado de la carrera de Técnico en diseño gráfico digital está en posibilidades de demostrar las competencias genéricas como:

- Experimenta el arte como un hecho histórico compartido que permite la comunicación entre individuos y culturas en el tiempo y el espacio, a la vez que desarrolla un sentido de identidad.
- Aplica distintas estrategias comunicativas según quienes

sea sus interlocutores, el contexto en el que se encuentra y los objetivos que se persiguen.

- Asume una actitud constructiva, congruente con los conocimientos y habilidades con los que cuenta dentro de distintos equipos de trabajo.
- Identifica las actividades que le resultan de menor y mayor interés y dificultad, reconociendo y controlando sus reacciones frente a retos y obstáculos.
- Define metas y da seguimiento a sus procesos de construcciónn de conocimiento.
- Propone maneras de solucionar un problema o desarrollar un proyecto en equipo, definiendo un curso de acción con pasos específicos.

Es importante recordar que, en este modelo educativo, el egresado de la educación media superior desarrolla las competencias genéricas a partir de la contribución de las competencias profesionales al componente de formación profesional, y no en forma aislada e individual, sino a través de una propuesta de formación integral, en un marco de diversidad.

#### **Módulos que integran la carrera**

**Módulo I: Ilustra y digitaliza ideas y conceptos para conformar mensajes visuales.** Submódulo 1 Realiza ilustraciones. Submódulo 2 Dibuja objetos vectoriales. Submódulo 3 Dibuja gráficos para animación.

**Módulo II: Produce elementos gráficos digitales fijos y animados para la comunicación visual.** Submódulo 1 Produce elementos gráficos para la comunicaciónvisual. Submódulo 2 Produce elementos digitales para la comunicación visual. Submódulo 3 Produce animaciones para aplicaciones multimedia.

#### **Módulo III: Integra fotografía, video y sonido para el diseño multimedia.**

Submódulo 1 Obtiene imágenes fijas para el diseño. Submódulo 2 Realiza maquetación de medios gráficos. Submódulo 3Obtiene imágenes en movimiento para multimedia.

**Módulo IV: Diseña y construye objetos en 3D para la comunicación visual.** Submódulo 1 Diseña objetos tridimensionales. Submódulo 2 Construye objetos virtuales en 3D.

#### **Módulo V: Diseña ambientes multimedia y prepara originales para proyectos gráficos.**

Submódulo 1 Diseña ambientes tridimensionales. Submódulo 2 Prepara proyectos gráficos.

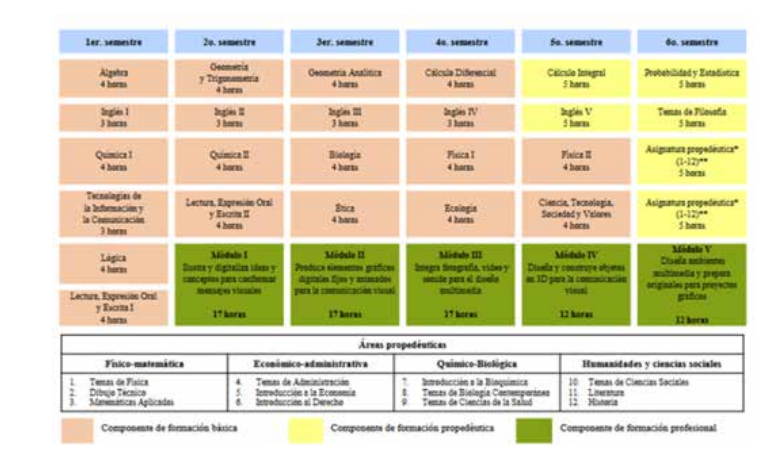

*Estructura curricular del bachillerato tecnológico*

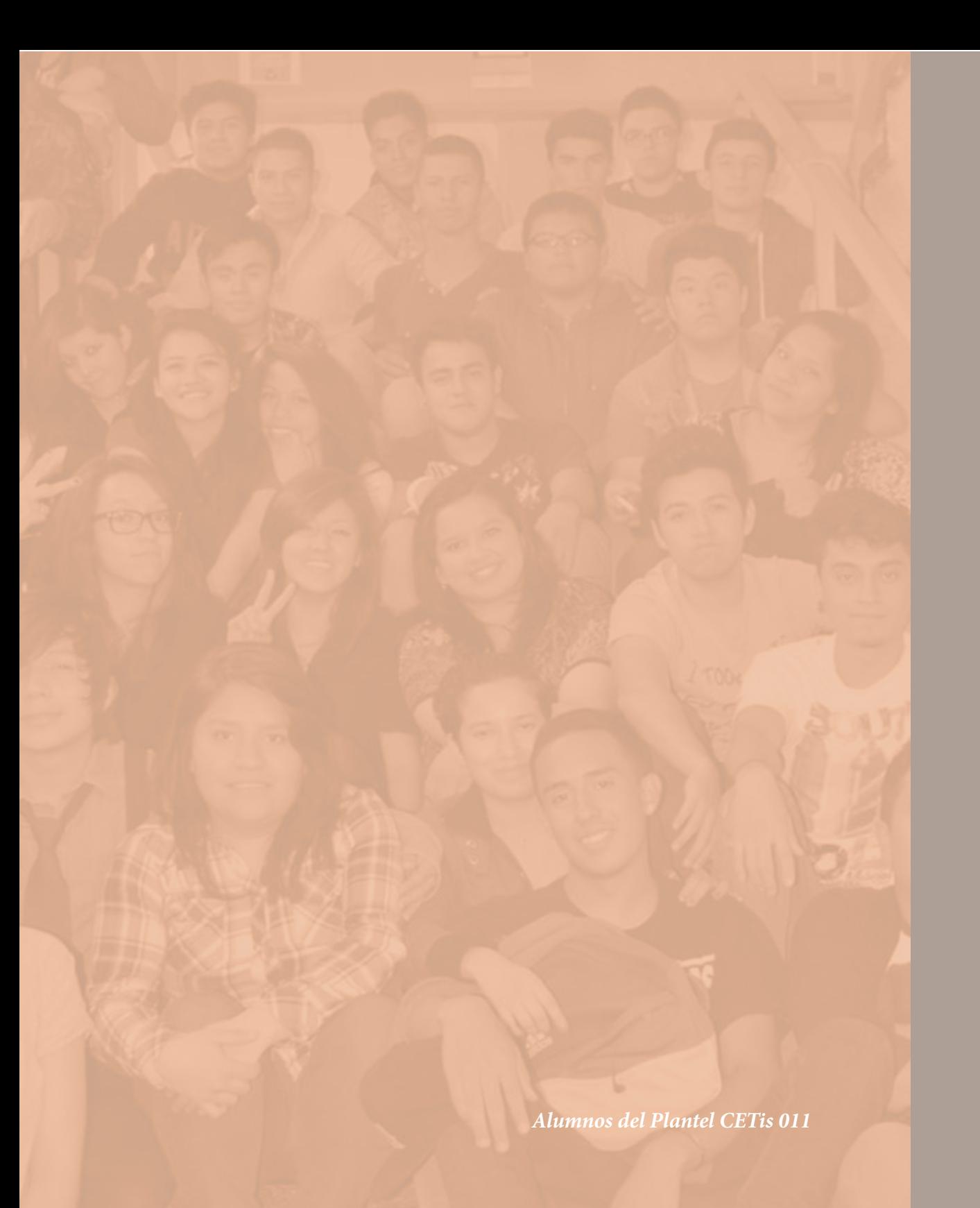

# **Capítulo 3 Público Meta**

# **Alumnos del CETis 011.**

A continuación, se muestra una tabla donde se observa cuántos alumnos del CETis No.011 turno matutino eligieron la carrera de DGD y de SIS por género y edad:

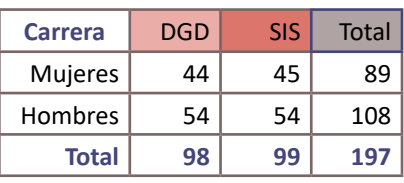

Iniciando el **2do semestre**, el número de alumnos por grupo son alrededor de 55, esto se debe a que los jóvenes de otros CETis piden su cambio o son alumnos del turno vespertino.

Los alumnos a partir de **4to semestre** llevan el Módulo III Integra fotografía, video y sonido para el diseño multimedia y específicamente el submódulo 1 "Obtiene imágenes fijas para el diseño" que es fotografía básica, el número de alumnos por grupo son alrededor de 35 a 40 alumnos.

El número de deserción es alto y en relación a la Encuesta Nacional de Deserción en la educación media superior, el factor más importante por el cual los alumnos no terminan sus estudios es **debido a su condición socioeconómica**, es decir que la falta de dinero en el hogar, para útiles, pasaje o inscripción **no les permite a los alumnos terminar su carrera técnica.**

Sin embargo, con la Reforma Integral de la Educación Media Superior de **2008** se han puesto en operación algunos **programas de atención al alumnado**, con el propósito de reducir el abandono escolar.

#### **Conclusiones**

Los docentes deben diseñar estrategias de enseñanza para evitar la deserción escolar, no solapar y pasar a los alumnos sino dejarle en sus manos la oportunidad de seguir estudiando y preparase.

## **Descripción**

Los jóvenes que ingresan a los CETis son a partir del concurso de asignación a la educación media superior, en el cual a partir de un examen de 128 preguntas de opción múltiple se evalúan sus conocimientos y habilidades, el número mínimo de aciertos que solicita el CETis No. 011 es de 77. La mayoría de los jóvenes que ingresan tienen 15 años y se preparan durante tres años para continuar con sus estudios a nivel superior o para incorporarse al mercado laboral.

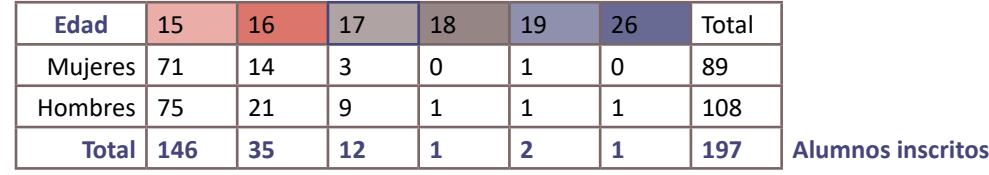

De acuerdo al reporte de inscripción en agosto de 2017, a continuación, se muestra una tabla donde se observa el número de alumnos de nuevo ingreso por género y edad.

Durante el 1er semestre los alumnos sólo cursan el componente de formación básica y a partir del 2do semestre también cursan el componente de formación profesional y es en este momento que los alumnos eligen una de las dos carreras técnicas que se ofertan en el plantel:

- Diseño Gráfico Digital DGD.
- Sistemas de Impresión SIS.

# *Alumnos del Plantel CETis 011*

# **Capítulo 4 Diseño Editorial**

# **Definición de Diseño Editorial**

Diseño editorial, se refiere a la **maquetación y composición** de diversas publicaciones impresas como libros, revistas, periódicos, manuales, folletos, etc. la mayoría de estos impresos se pueden encontrar de forma digital.

La **diagramación** también llamado maquetación es un oficio del diseño editorial que busca un **equilibrio estético** entre los diversos elementos de una página.

El área editorial es una de las ramas más completas y complejas en el diseño gráfico. Requiere no solamente de una buena dosis de creatividad, sino conocer y dominar la técnica en la que se va a producir, saber aplicar nuestro idioma y cómo generar un archivo original que sea lo más amigable posible para producción. Sea desde un folleto hasta un libro de arte, resulta básico conocer las reglas, dominarlas y aplicarlas.

Aún no se sabe si los impresos dejaran de existir en algún momento, pero lo que sí sabemos es que el interés del ser humano por leer e informarse siempre estará presente, así que no importa si la publicación es **impresa o digital**, el objetivo del diseño editorial es armonizar los diversos elementos como el formato, la retícula, la tipografía, las formas, los colores, la fotografía, etc. en un solo producto gráfico y que este llegue al lector de una manera eficiente.

# **Breve historia del papel impreso.**

- Llegó a Europa el arte de la fabricación del papel desde China. La primer fabrica de papel conocida fue en Europa en la ciudad italiana de Fabriano en **1282. S. XIII**
- Al final de **1300** comenzaron los libros xilográficos, para esta técnica de impresión se utilizaba una plancha de madera. Ya para este tiempo las fábricas de papel Fabriano producían un millón de hojas anuales. **S. XIV**
- La llegada de los tipos móviles en Europa se atribuye a **S. XV Johannes Gutenberg** por su invención de la prensa de imprenta moderna en **1449.**
	- Es difícil creer que para este siglo hubiera menos de **50.000 libros** en el mundo occidental. En aquel tiempo la palabra escrita, inscrita en **pergamino,** quedaba reservada para los ricos. Aunque es mucho más duradero que el papel, el pergamino era mucho más caro y costaba más tiempo producirlo.
	- Un libro de **200 páginas** se creaba en cuatro o cinco meses y valía lo mismo que una granja.
	- La **Biblia** es considerado el primer libro impreso con tipografía móvil.
	- Pronto se comenzó a informar regionalmente, lo que le dio paso al **periódico.**
	- El papel se producía de manera rápida y barata así que en seguida reemplazó al pergamino como material preferido por los editores.
- La expansión del uso del papel como medio de comunicación masiva llegó al nuevo continente a través de los españoles en **1580** cerca de la **Ciudad de México. S. XVI**
- En **1605** se publica la obra más famosa de la literatura española **"El ingenioso hidalgo don Quijote de la Mancha". S. XVII**
- En **1779 Nicholas Louis Robert** patentó la primera máquina para producir papel continuo. **S. XVIII**
	- En **1796** el alemán **Aloys Senefelder** invento la litografía, basándose en la incompatibilidad entre el agua y la grasa.

#### • En **1804** los inventores ingleses **Henry y Sealy Fourdrinier**, **S. XIX** hijos de un fabricante de papel, compraron las patentes.

- Las artes gráficas implantaron prensas accionadas con vapor en **1814**.
- Para **1820** ya estaban en circulación folletos de productos y libros de poesía.
- Para **1826**, las publicaciones comenzaron a utilizar la fotografía para ilustrar.
- La fotografía, definida como "la escritura de la luz", fue inventada por **Niépce y Daguerre** en **1839**.
- En **1865** nacen las primeras rotativas.
- En **1879** el checo **Krel Klic** inventa el huecograbado
- En **1886** se instaló por primera vez la linotipia en el periódico **New York Tribune**.
- En **1904** se introdujo la primera prensa de impresión **S. XX** litográfica basada en el principio del offset.
	- En **1905** aparece la **flexografía** gracias al francés **Houleg.**
	- En **1907** el inglés **Samuel Simón** comienza a estampar usando una técnica mejor conocida como Serigrafía.
	- La fotocomposición nació alrededor de **1950** con la llegada del teclado de la Selectric de **IBM**
	- La impresión offset suplanto definitivamente la impresión tipográfica en **1960** con el desarrollo de la fotocomposición y la fotomecánica.
	- Las primeras cámaras fotográficas digitales aparecieron en **1975.**
	- Entre **1980 y 1990** se extendieron los programas de autoedición. Iniciando con **Page Maker** de Aldus Corporation.
	- **Photoshop** nació en **1987**
	- **In Design**, el gran competidor de **QuarkXpress** llegó en **1999.**

Actualmente existen diversos factores que definen el tipo de impresión como las diversas tecnologías, las diversas normas y estándares para optimizar la producción, la preocupación por el medio ambiente y los diversos medios digitales.

# **Tipos de Retículas.**

# **¿Qué es una retícula?**

• Una retícula es una **trama** de líneas horizontales y verticales que se intersecan a intervalos regulares.

• En el diseño tipográfico, un sistema reticular es un método para **organizar y clarificar** el texto en una página, y también amplificar su significado.

• Hacer una retícula tiene que ver con **construir una página**, esto es, con proporcionar un contexto dentro de los elementos visuales (formas, color, etc.) y tipográficos actúen para reforzar el significado.

*Josef Muller Brockman*

*trabajando.* 

*La retícula es un medio para expresar tanto la arquitectura (o la estructura) como la música (o el ritmo) que son inherentes al material con el que se está* 

> • Al igual que con los ladrillos, cuánto más resistente sea la construcción, más duraderos serán los resultados.

#### Antes de hacer una retícula, debemos saber:

- La **cantidad** de texto e imágenes.
- Las **clases de texto** e imágenes.
- Los niveles de significado y **su importancia** dentro del texto y las imágenes.
- La **relación** que se establecerá entre el texto y las imágenes, por un lado, y el lector por otro lado.

#### Características de una retícula.

- Las retículas pueden ser **flexibles y orgánicas, o bien rigurosas y mecánicas.**
- Para los diseñadores, la retícula representa una parte inherente al trabajo de diseñar.
- Diseñar una retícula representa un **alto grado de complejidad.**

#### Beneficios de trabajar con una retícula:

- 1. Orden sistematizado.
- 2. Facilita la **navegación**.
- 3. Maquetar **gran cantidad de información.**

#### *Capítulo 4 Diseño Editorial » Tipos de Retículas*

# **Anatomía de una Retícula**

Una retícula consiste en un conjunto determinado de relaciones basadas en la **alineación**, que actúan como guías para la distribución de los elementos en todo el formato. Cada retícula contiene las mismas **partes básicas**, con independencia del grado de complejidad que alcance.

Cada parte cumple una función determinada; **estas partes pueden combinarse** en función de las necesidades, o bien omitirse de la estructura general, según la voluntad del diseñador y dependiendo de la forma en que interprete los requisitos de información del material.

# **Partes de una Retícula**

#### En una retícula de 9 campos sus partes son:

#### **Columnas**

Son las secciones verticales, al dividir el texto en columnas se genera un mayor estímulo en el lector y da la sensación de avanzar rápido en la lectura.

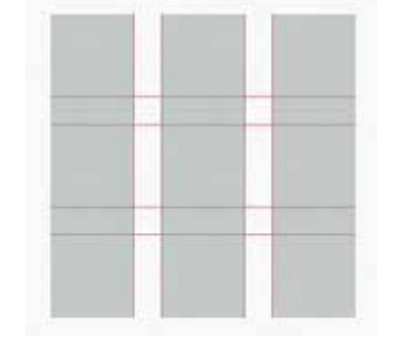

#### **Filas**

Son las secciones horizontales, funcionan para texto e imágenes.

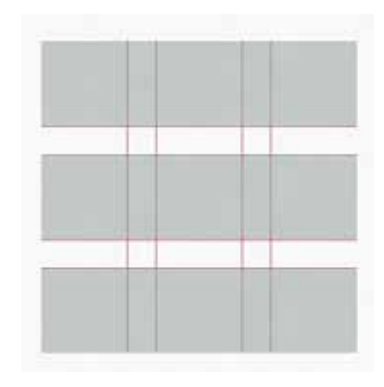

#### **Módulos**

Unidades de espacio creadas intersección de filas y columnas. Su esquina activa sirve para títulos, subtítulos o pies de ilustraciones.

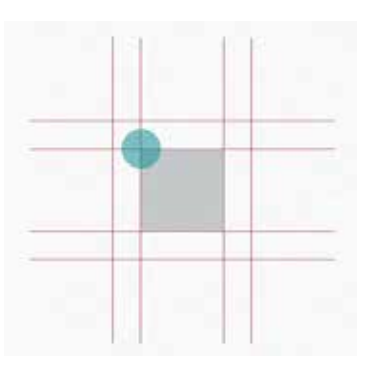

#### **Zona Espacial**

Son grupos de módulos que en conjunto forman campos claramente identificables.

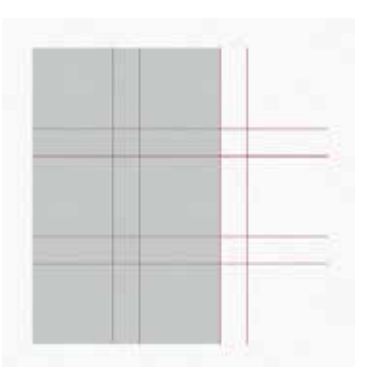

#### *Capítulo 4 Diseño Editorial » Tipos de Retículas*

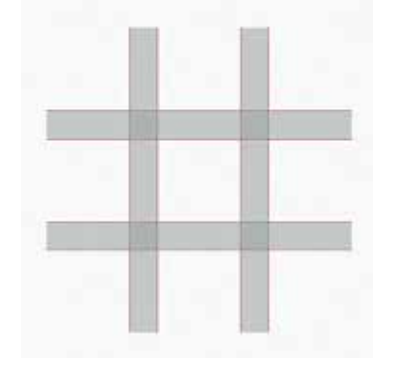

#### **Medianiles**

Las columnas y las filas se dividen por medianiles. Cuánto más estrecho es el medianil, mayor tensión visual se crea.

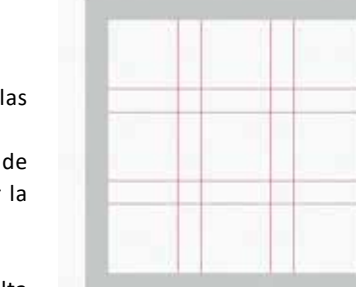

#### **Márgenes**

Son el espacio exterior de las columnas y las filas. Podemos colocar:

**Titulillos:** Renglón en la parte superior de una página impresa que sirve para indicar la materia o el tema que se trata. **Folio:** El número de página. **Pie página:** información adicional que resulta de interés para el lector.

#### **Líneas de Flujo**

Se usan para separar las secciones de una composición y añaden claridad y belleza a la página ya que hacen coincidir a las columnas.

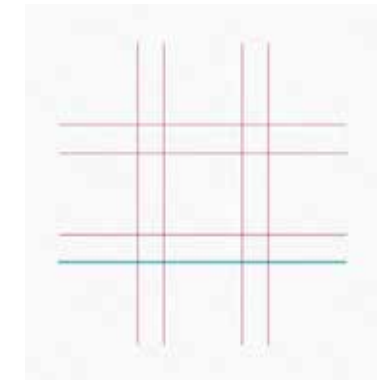

#### **Marcador**

Áreas donde se coloca contenido secundario como folios, titulillos y pie de páginas.

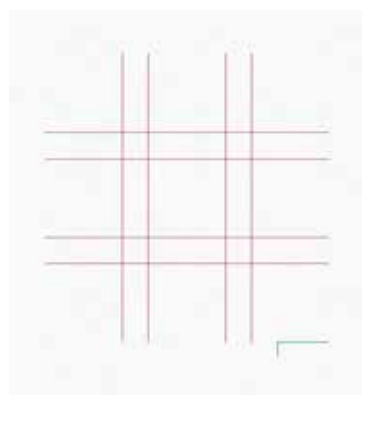

#### **Área de Texto**

También llamada mancha de texto o mancha tipográfica.

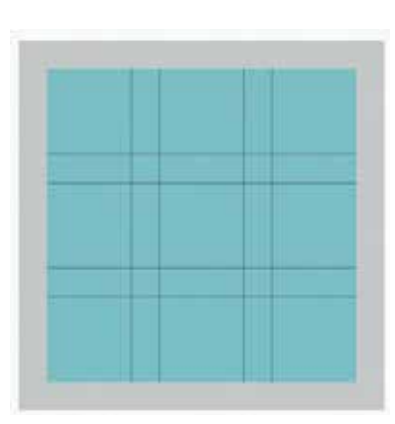

#### **Retícula de 9 Campos**

3 campos horizontales y 3 verticales (3 x 3), con una retícula tan sencilla hay muchas posibilidades de colocar la información en una reticula. *Observa los ejemplos.*

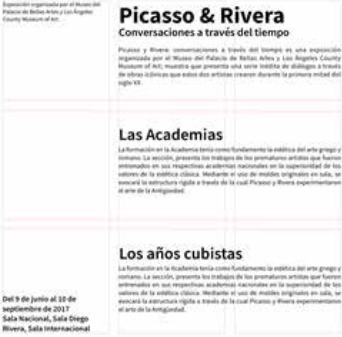

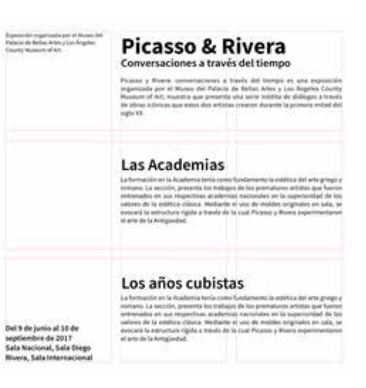

## **Retícula Manuscrito**

Es la **retícula más sencilla** que pueda existir, se utiliza para textos largos y continuos, por ejemplo, un libro. Esta retícula se desarrolló a partir de la tradición de manuscritos que finalmente condujo a la impresión de libros.

#### **Característica**

Su estructura básicamente es el área de texto y los márgenes y algunos marcadores (folio, titulillos o pie de páginas) que definen su posición en la página.

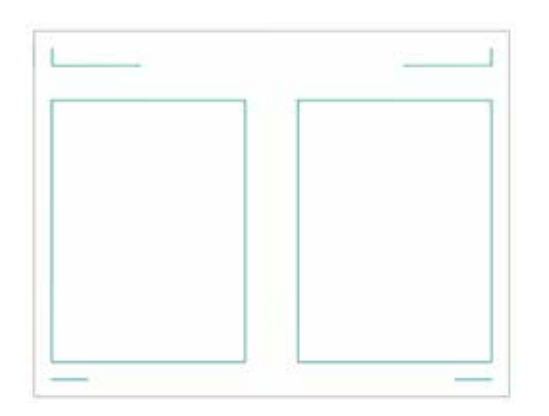

#### **Tomar en cuenta**

- Dentro de una estructura tan simple hay que tener **cuidado con la textura tipográfica**, ya que esta debe leerse cómodamente.
- Una forma de añadir interés visual es **ajustar la proporción de los márgenes**.
- Dentro de una doble página los **márgenes interiores deben ser lo suficientemente anchos** para para evitar que el texto desaparezca.
- Los márgenes pueden tener anchuras simétricas o asimétricas, estos espacios en blancos que producen los **márgenes producen un descanso a la vista** y son un espacio Isela para colocar notas.

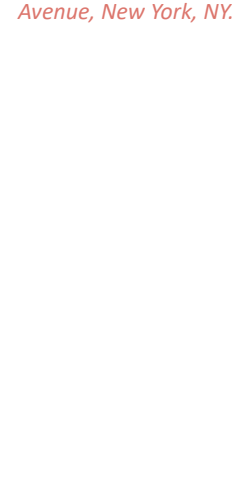

*The Morgan Library & Museum, 225 Madison* 

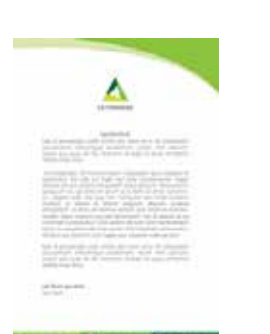

*Creado por AndyleCr Freepik.com*

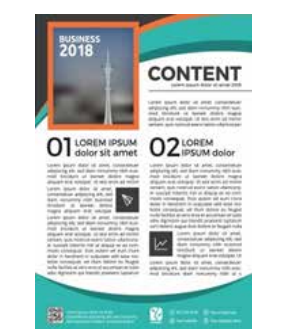

*Creado por Eightonesix Freepik.com*

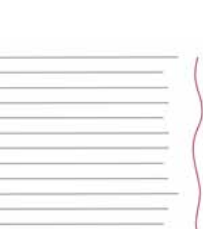

*Bandera a la derecha alineado a la izquierda.*

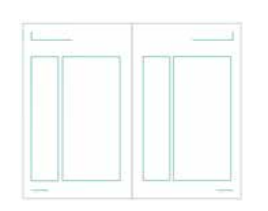

*Ejemplo de retícula compuesta.*

#### **Retícula Columnas**

Es una retícula muy flexible ya que puede utilizarse para separar diversos tipos de información c

#### **Característica**

La anchura de la columna depende del cuerpo de la letra del texto en corrido.

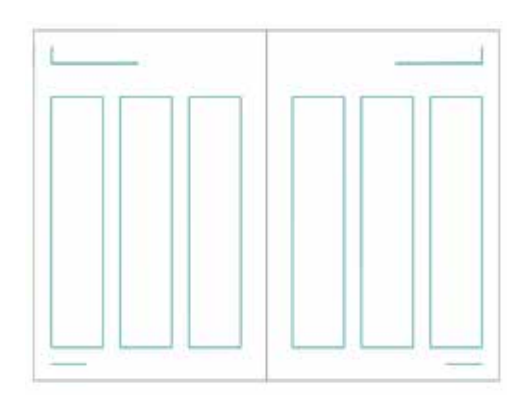

#### **Tomar en cuenta**

• Una columna demasiado estrecha tendrá particiones de palabras y será complicado obtener una **bandera uniforme.**

- Los **márgenes** más **anchos** que los medianiles de las columnas **atraen la atención**.
- En una retícula tradicional el margen debe tener el doble de un medianil.

#### **Medianil = X Margen = 2x**

- Los márgenes más anchos que los medianiles atraen la atención del ojo hacia el interior, relajando el borde de la columna y el margen.
- No hay una regla para la proporción entre columnas y márgenes así que los diseñadores tenemos gran libertad para determinarlo.
- Podemos tener una **retícula de columnas compuesta**, esto se aplica cuando tenemos información diversa, de esta forma cada columna funciona para un contenido concreto.

## **Retícula Modular**

Una retícula modular es en esencia, una retícula de columnas con un gran número de líneas de flujo horizontales que subdividen las columnas en filas, creando una **matriz de celdas** que se denominan módulos.

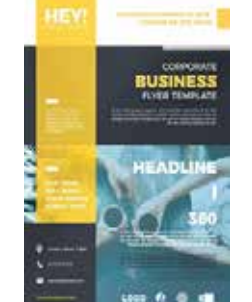

*Creado por Eightonesix* 

*Freepik.com*

#### **Características**

Cada módulo define una pequeña porción de espacio informativo, estos múdalos agrupados definen las áreas llamadas **zonas espacia**

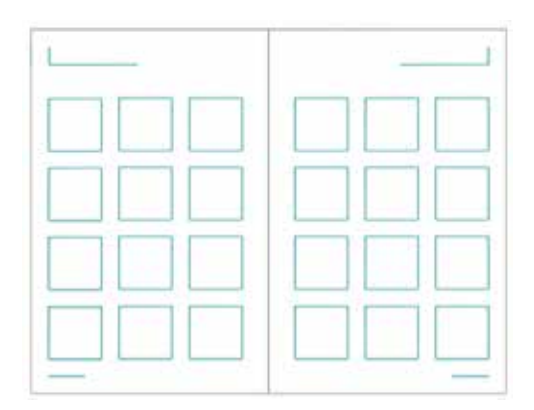

#### **Tomar en cuenta**

- Los **módulos pequeños proporcionan mayor flexibilidad** y precisión, pero el exceso de subdivisiones puede resultar confuso o redundante.
- Este tipo de retícula funciona muy bien para el diseño de **información tabulada** como formularios, calendarios, etc.
- Esta retícula ha desarrollado una imagen estética, conceptual, que algunos diseñadores encuentran **atractiva**.

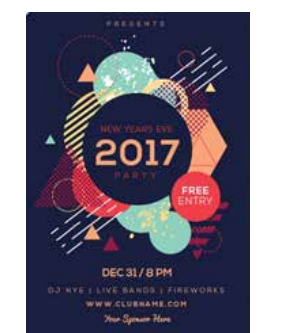

*Creado por Eightonesix Freepik.com*

## **Retícula Jerárquica**

Estas retículas se basan en la disposición intuitiva de alineaciones vinculadas a las proporciones de los elementos y no en intervalos regulares y repetidos.

#### **Características**

Las páginas web constituyen ejemplos de retículas jerárquicas.

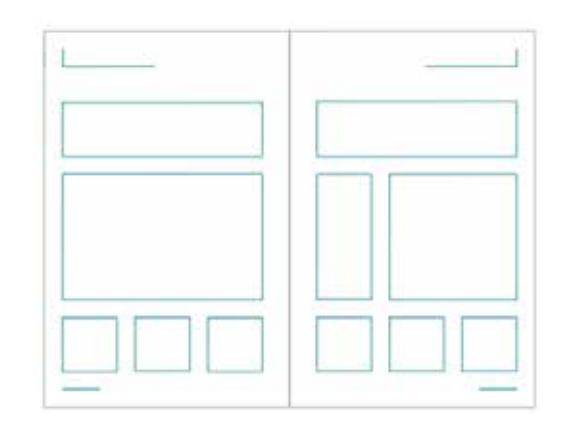

#### Tomar en cuenta

- Este tipo de retículas funciona muy bien para **formatos grandes** como los carteles.
- Las anchuras de las columnas tienden a presentar variaciones.
- En una retícula jerárquica hay una **interacción óptica** con los elementos que se sitúan en diferentes posiciones
- En los libros se establecen ejes horizontales para los textos principales, secundarios y terciarios.
- Es muy funcional dentro de una **página web.**

# **Componentes de una página**

# **Mancha Tipográfica**

Es la parte de la página destinada exclusivamente al texto. El tamaño depende de:

- tamaño de la página.
- tamaño al que está compuesto el texto.
- anchura de las líneas o de las columnas.

#### **Ejemplo**

Un libro de formato de bolsillo, diseñado para ser sostenido en la mano, la mancha puede ser mucho más pequeña que un libro destinado a consulta expuesto sobre una superficie plana. El texto corrido debe poder leerse con facilidad aproximadamente desde **30 a 50 cm** de distancia.

La anchura de la línea ideal debe tener un máximo de 65 caracteres.

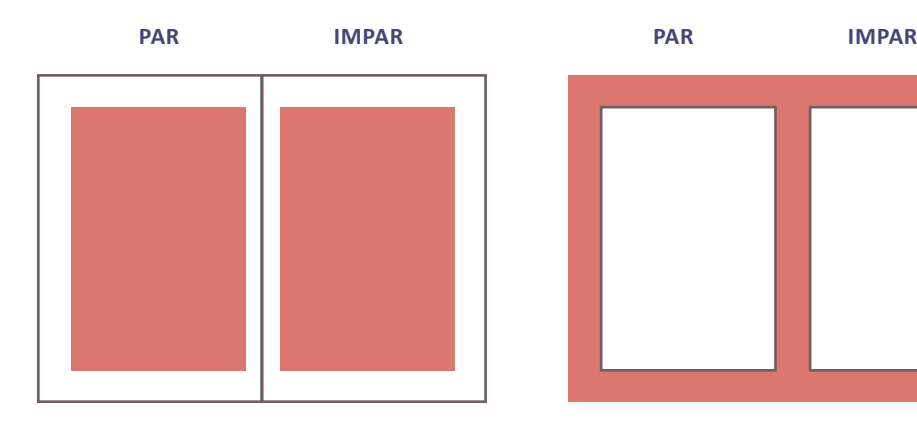

**La mancha de texto de doble página. Los márgenes de una doble página.**

#### **Elementos**

**Impar:** Pagina derecha, está siempre lleva número impar. **Par:** Pagina izquierda que siempre lleva número par. **Márgenes:** Es la parte de la página que no ocupa el texto.

# **Reglas de la Composición**

- La altura de la mancha es la misma que la del ancho de la página completa.
- La ubicación de la mancha viene determinada por las diagonales que describen la página como el texto.
- Los márgenes medianiles de la doble página definen **1** unidad de medida. El margen superior de la página equivale a **1.5** unidades. Los márgenes exteriores de la página equivalen a **2** unidades. Y el margen inferior de la página equivale a **3** unidades.

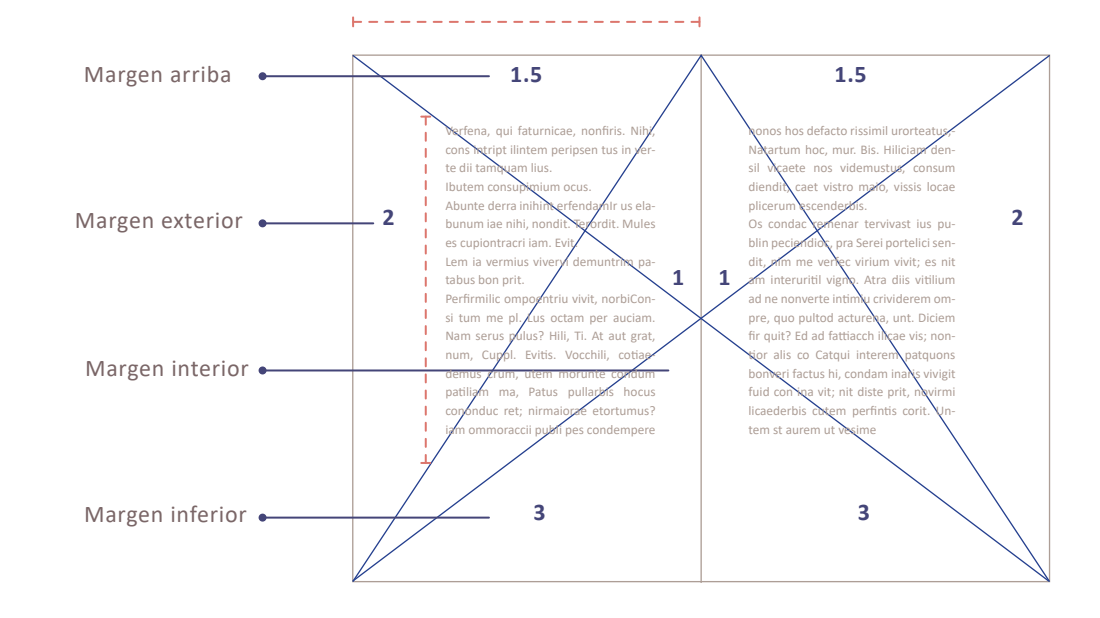

**Lenguaje Técnico**

Margen arriba = Margen de cabeza Margen exterior = Margen de corte Margen interior = Margen e lomo Margen inferior = Margen de pie

# **Caracter y Párrafo**

#### **Características del Caracter**

**Fuente Tipográfica:** Es la que se define como estilo o apariencia de un grupo completo de caracteres, números y signos, regidos y diseñados bajo características comunes.

**Familia o serie tipográfica:** Conjunto de tipos basado en una misma fuente, con algunas variaciones tales como el grosor, anchura, inclinación, etc.

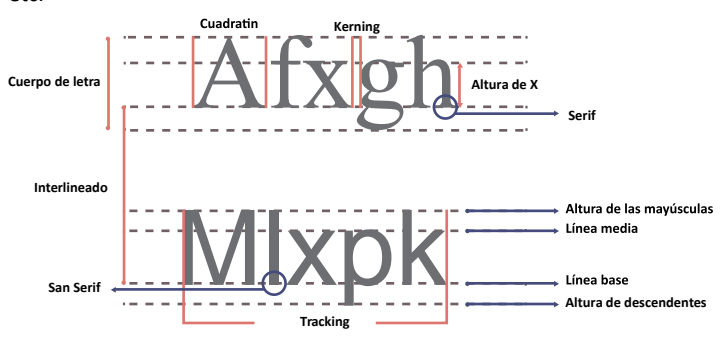

**Cuerpo:** Tamaño de la altura de la letra desde el límite descendente al ascendente; se expresa en puntos.

**Espaciado o anchura del tipo:** El espacio que rodea un carácter es el cuadratín. Su tamaño se relaciona con el cuerpo, aunque su anchura puede variar en función de la letra.

**Kerning:** Espacio entre parejas de caracteres ajustado en el propio diseño de la fuente tipográfica.

**Tracking:** Espacio entre caracteres y entre palabras. Interlineado: Espacio entre líneas, de línea base a línea base.

#### **Lorem Ipsum**

Fuente **Gill Sans** Familia o serie | Bold Cuerpo **13** Interlinedo **14.4** Tracking **30**

#### **Ventana Caracter**

Programa **In Design** de la paquetería Adobe.

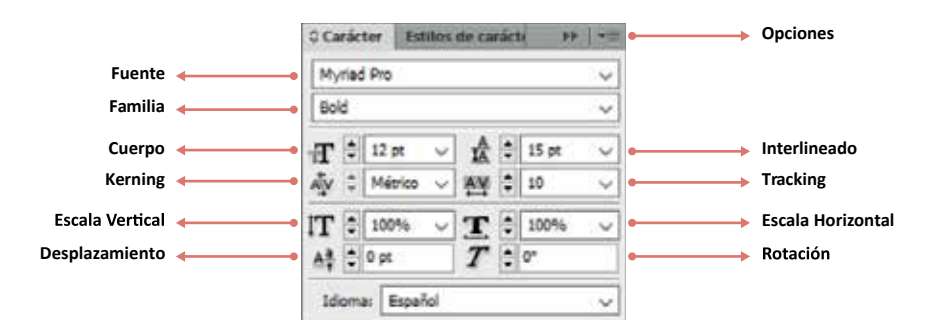

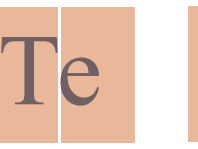

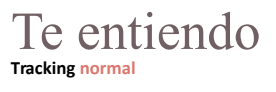

**Sin Kerning Con Kerning**

Te entiendo **Tracking abierto espacio entre caracteres**

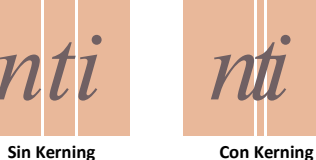

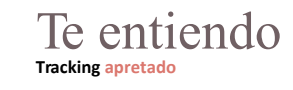

**Tips:**

- Al componer textos, es esencial ajustar el tracking para mantener una lectura fluida.
- Un **tracking muy abierto se desintegra.**
- Un **tracking muy apretado se sacrifica la legibilidad.**

#### **TE ENTIENDO te entiendo**

Las letras de **caja alta** están diseñadas de forma que no pierden integridad cuando aparecen aisladas, individualmente.

Las letras de **caja baja** pierden legibilidad al estar aisladas.

#### **Características del Párrafo**

**Alineación / Justificación del párrafo:** Alineado del principio o final de la línea del párrafo.

**Sangría:** Introducción de varios caracteres en blanco al comienzo de una línea.

**Letras Capitulares:** Letra al inicio del párrafo más grande que el resto del texto.

**Partición de palabras:** Separación por sílabas al final de la línea de texto.

*Lorem ipsum: texto simulado que se usa en borradores de diseño gráfico antes de tener el texto deginitivo.*

**Parangonación de Columnas:** Coincidencia de las líneas base de las distintas columnas de texto.

Mus repudic iistior erro-rion nos antionestis sunt pro voluptam aut pra et, ut aut oditatem dolupis quuntia voluptis doluptis ex ex etur, que volescidelia quas eture nonsequam volenime occae nobist, ipsanditae non con parchillupta nonempedi derfero magnat quiante stibea vollaut re, ant, nulparum qui alitint plab ium

coruptatio tecae modissu ndaepelicium et alitatur mi, sum fuga. Um vid que nus ipsandia volore nos accum exceaquunt autam, tes quatet aute ne ipisquiatur, aut faceseriam velique perum quas exquos am idist voluptus, etudipitatia quiae eaque volo con nationseque si blatur sit labo. Nequatas aliquia prepudaerem

Alineación **Justificada en bloque** Sangría **5 mm en la primera** Capitulares **1 Caracter** Partición **Con guiones** Parangonación **| Si** 

#### **Ventana Párrafo**

Programa In Design de la paquetería Adobe.

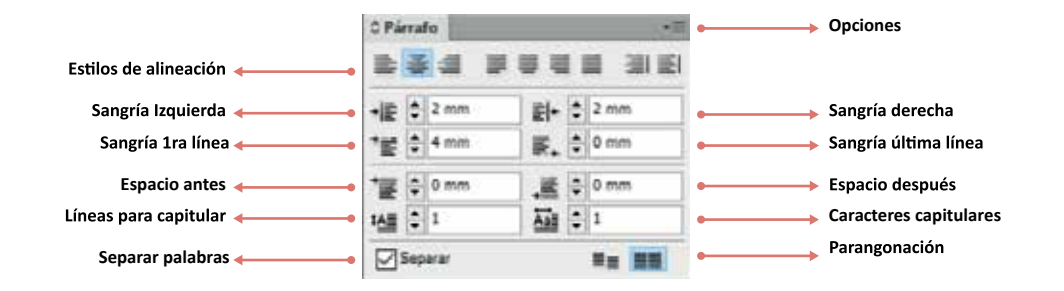

#### **Fuentes tipográficas digitales.**

Cada carácter de una fuente tipográfica está representado por glifos, es decir que un carácter es una unidad textual mientras que un glifo es una unidad gráfica.

Los formatos utilizados para almacenar los archivos de fuentes son:

- **Post Script:** lenguaje desarrollado por Adobe mediante el cual la tipografía se describe con curvas Bézier. Este tipo de fuentes se dividen en dos archivos, uno optimizado para impresión y otro para su visualización en el monitor.
- **True Type:** formato estándar que permite usar las fuentes en multiplataformas.
- **Open Type:** Ofrece compatibilidad multiplataforma, así como más detalle en la descripción de los glifos.

Aunque existen fuentes libres de derechos, otras muchas no lo son. Por lo tanto es importante investigar sobre las restricciones de las licencias de las fuentes con Copyright.

#### **Composición de Textos**

La mancha de texto debe crear una ilusión óptica donde ocupe la página como lo haría una fotografía.

**Componer**: Disponer un texto utilizando tipos y cuerpos de letras. Organizar elementos visuales en un espacio.

Existen diversas formas de componer un texto, sin embargo, cuando se está componiendo un cuerpo de texto, deberá tenerse en cuenta que el objetivo es ofrecer una presentación clara y adecuada del mensaje.

**Composición Alineada:** Composición de una línea sin sangría.

**Alineación a la izquierda (Bandera Izquierda):** Cada una de las líneas comienza en el mismo punto y termina de forma irregular entre cada línea, interpretándose como una bandera.

**Texto centrado (Párrafo moderno):** Cada línea se centra en la columna, dándole una simetría al texto resulta un rasgo pictórico.

> **Alineación derecha (Bandera izquierda):** Cada una de las líneas inicia de forma irregular y termina en el mismo punto, puede ser útil para pies de ilustraciones.

> **Texto justificado:** Todas las líneas ocupan el mismo tamaño en una caja de texto, pero la última línea debe ser corta. En ocasiones a apertura de las palabras pueden provocar "calles o ríos" que es el espacio blanco que se observa de arriba abajo atravesando el texto.

**Sangría:** Permite agregar un espacio a una o varias líneas, además de editar la cantidad de espacio que deseamos sea desde la primera línea o la última del párrafo.

**Párrafo Francés:** Es cuando se justifica todo el contenido del párrafo usando una sangría para todas las líneas, excepto la primera.

**Párrafo Ordinario:** Todo el texto está justificado con sangría de primera línea, esto depende de la cantidad que le demos de espacio en función al tamaño de la columna que ocupa una página.

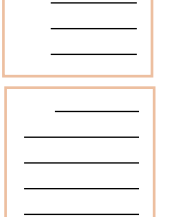

# **Publicación digital**

Internet ha revolucionado los medios de comunicación, es decir que a través de la pantalla tenemos nuevas formas de **entender el mundo.**

El uso de internet nos permite acceder a grandes cantidades de información sobre cualquier tema en cuestión de segundos y a un costo relativamente bajo y en ciertos puntos de la ciudad de forma gratuita.

Partiendo de la idea que no se sabe si en algún momento d**ejaran de existir los medios impresos** como periódicos, revistas, etc., lo que sí es importante mencionar es que actualmente el manejo y acceso la información se realiza en su mayoría mediante dispositivos multimedia.

Los diseñadores deben tener en mente que cualquier publicación en la actualidad pude ser **impresa o digital.** El acceso y el manejo de la información se realizará desde dispositivos móviles, poco a poco los archivos serán menos pesados, más atractivos a los lectores con el uso de archivos multimedia como video, animaciones y enlaces.

Adobe In Design permite guardar un documento como PDF interactivo, es una buena alternativa para crear documentos interactivos con botones, clips de película y sonido, hipervínculos, marcadores y transiciones de página, lo cual hace **agradable la lectura.**

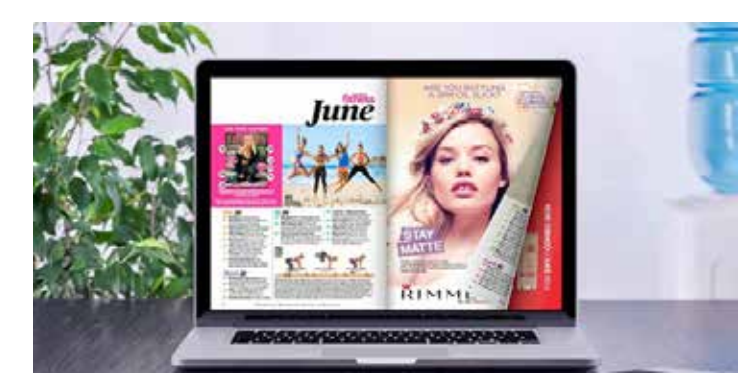

*Creado por: latrl.es*

# **Capítulo 5 Proceso de Diseño**

*Mural dentro del plantel CETis 011 elaborado por los alumnos.*

# **Contenidos del manual**

El submódulo 1 "**Obtiene imágenes fijas para el diseño**" de 4to semestre, está enfocado en que el alumno madure su capacidad de comunicar a través de imágenes y valore su trabajo como diseñador al generar excelentes fotografías al aplicar los principios básicos del diseño en sus composiciones.

Existen infinidad de libros sobre la teoría en la fotografía y manuales muy completos sobre el manejo de la cámara digital sin embargo este manual está organizado en tres capítulos:

**1. Manejo de la Cámara**

- **2. Composición**
- **3. Diseño fotográfico.**

Cada unidad muestra paso a paso y de forma muy sencilla como **usar la cámara, como realizar composiciones básicas y finalmente como realizar fotografías creativas** a partir de los conceptos teóricos en el diseño, al final de cada unidad hay una serie de actividades con el propósito de que los jóvenes aprendan a reflexionar y reconocer la función de la fotografía como una gran herramienta dentro del campo del diseño gráfico.

A lo largo del manual aparecen ilustraciones y fotografías que proporcionan un apoyo para comprender cada uno de los temas, de igual manera en la parte inferior de algunas páginas encontramos un glosario y un espacio de reflexión.

# **Diseño del Manual**

#### **Retícula**

La retícula fue diseñada a **12 campos** para tener un mayor juego y libertad en el diseño editorial.

Los campos ayudan a ubicar fácilmente todos los elementos como el texto, las ilustraciones, las fotografías, los cuadros de "toma nota" y los pies de foto.

Los márgenes se adecuaron de igual forma para poder colocar los títulos de los capítulos, los títulos de los temas, el glosario y el número de páginas.

El formato es tamaño carta (21.59 cm x 27.94 cm) de forma vertical, esto con la finalidad de que los alumnos puedan **descargar el manual de forma digital en formato PDF**, y en caso de ser necesario los alumnos puedan imprimirlo.

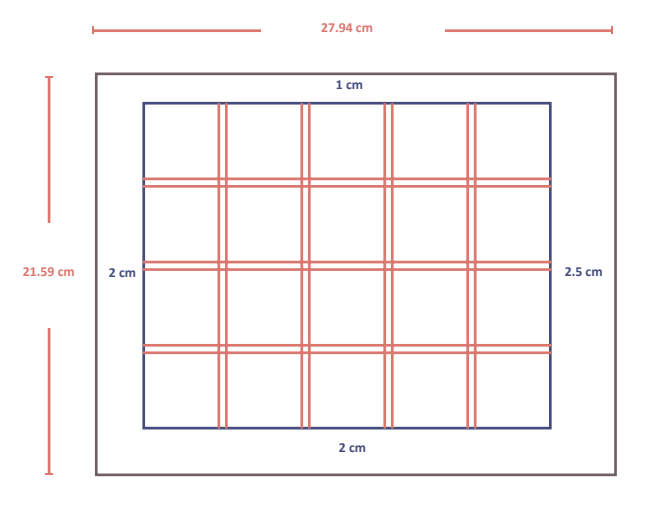

#### **Tipografía**

**Candara** es un tipo de letra de palo seco, incluido en Windows Vista y Windows 7.

Candara tiene soporte completo para el conjunto de caracteres WGL4. Asimismo, posee características OpenType como conjuntos de **ligaduras automáticos, numerales** (tabulares, proporcionales, no lineales –old-style–), **numeradores y denominadores, y letras mayúsculas pequeñas.**

Candara es destacada en Microsoft ClearType Font Collection, un conjunto de tipografías diseñadas específicamente para tomar ventaja del sistema ClearType para mejorar la experiencia de lectura.

Esta tipografía, junto con Calibri, Consolas, Cambria, Constantia y Corbel, también s**e distribuyen gratuitamente.**

Candara Regular ABCDEFGHIJKLMNOPQRSTUVWXYZ abcdefghijklmnopqrstuvwxyz 0123456789 / 0123456789

*Candara Italic ABCDEFGHIJKLMNOPQRSTUVWXYZ abcdefghijklmnopqrstuvwxyz 0123456789 / 0123456789*

**Candara Bold ABCDEFGHIJKLMNOPQRSTUVWXYZ abcdefghijklmnopqrstuvwxyz 0123456789 / 0123456789**

*Candara Bold Italic ABCDEFGHIJKLMNOPQRSTUVWXYZ abcdefghijklmnopqrstuvwxyz 0123456789 / 0123456789*

*WGL4 Windows Glyph List 4, conocido como el «conjunto de caracteres paneuropeo», es un repertorio de caracteres incluido en los últimos sistemas operativos de Microsoft abarcando 652 caracteres Unicode.* 

#### **Puntaje**

La serie de cuerpos tipográficos está basada en una progresión **Fibonacci**.

#### **La Progresión Fibonacci**

Recibe su nombre del matemático italiano Leonardo Fibonacci (ca. 1170 – 1240), y describe una secuencia numérica en la que cada número es la suma de los dos números precedentes:

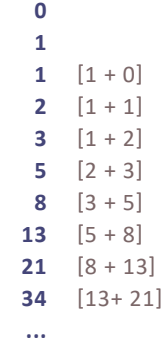

Partiendo de la idea que la proporción entre dos números cualesquiera permanece constante cuando se multiplica la secuencia, se optó por **intercalar la secuencia básica y la secuencia multiplicada por dos**:

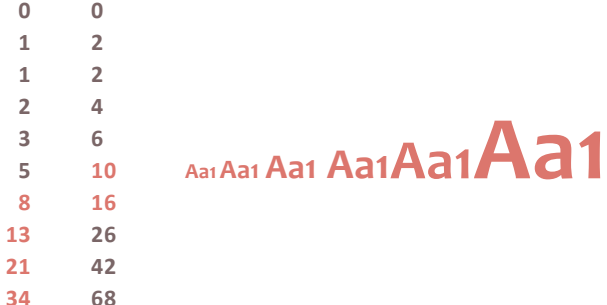

# **TÍTULO DEL MANUAL CANDARA VERSALITAS BOLD 34 PTS.**

# **Contenido del Manual Candara Bold 21 pts.**

**Autor en Portada Candara Bold 16 pts.**

**Título De Capítulos Y Temas Candara Versalitas Bold 13 Pts.**

**SUBTEMAS Candara Versalitas Bold 10 Pts. Resalte de Texto**

**Candara Bold 10 pts**

**Texto Candara Regular 10 pts**

**Pie de foto Candara Italic 8 pts**

**Glosario Candara Regular 8 pts.**

#### **Color**

De acuerdo al color del Imagotipo de la Dirección General de Educación Tecnológica Industrial **Pantone 295 C**, se determinó una combinación de colores cálido frío.

*"Las montañas azules están lejos de nosotros, por eso los colores fríos parecen alejarse". Johann Wolfgang von Goethe (1749-1832).*

La terminología "**cálido y frío** "es emocional y psicológica. Y, a diferencia de otras definiciones de color, no tiene que ver con propiedades reflectivas o absorción de luz. La "calidez" de un color no tiene que ver con su brillo, saturación o tinte. Se refiere precisamente a dónde está el color en la rueda de color.

Los **colores cálidos** son todos aquellos que van del rojo al amarillo, pasando por naranjas, marrones y dorados y los **colores fríos** son todos los colores que van desde el azul al verde pasando por los morados.

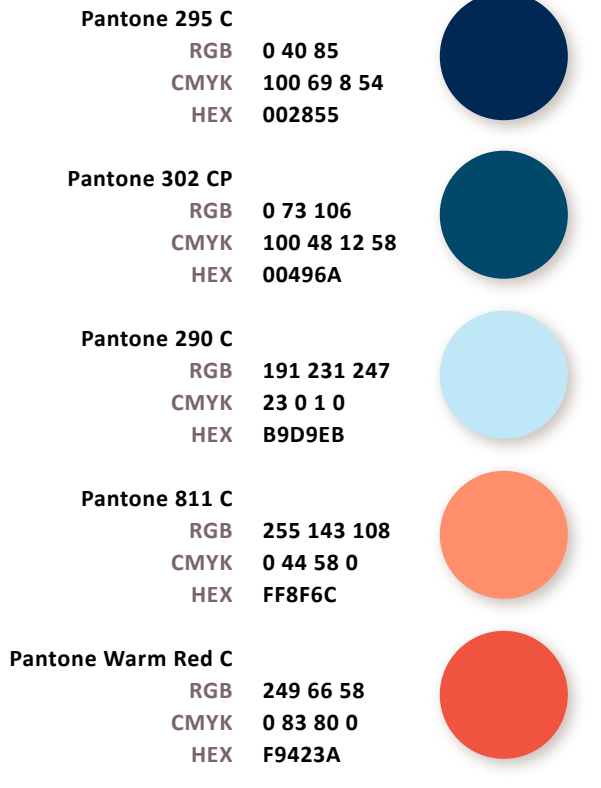

# **Elementos del Manual**

- 1. Tema
- 2. Texto
- 3. Unidad
- 4. Glosario
- 5. Sección de "Toma Nota"
- 6. Ilustraciones y fotografías
- 7. Pie de foto
- 8. Número de página

# **Diseño Final**

A continuación, se muestran algunas páginas del manual.

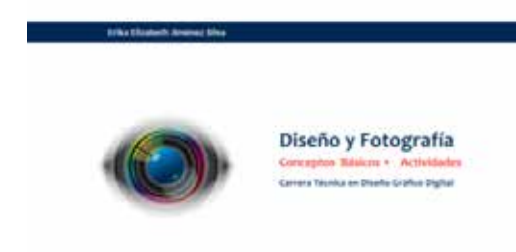

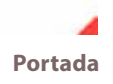

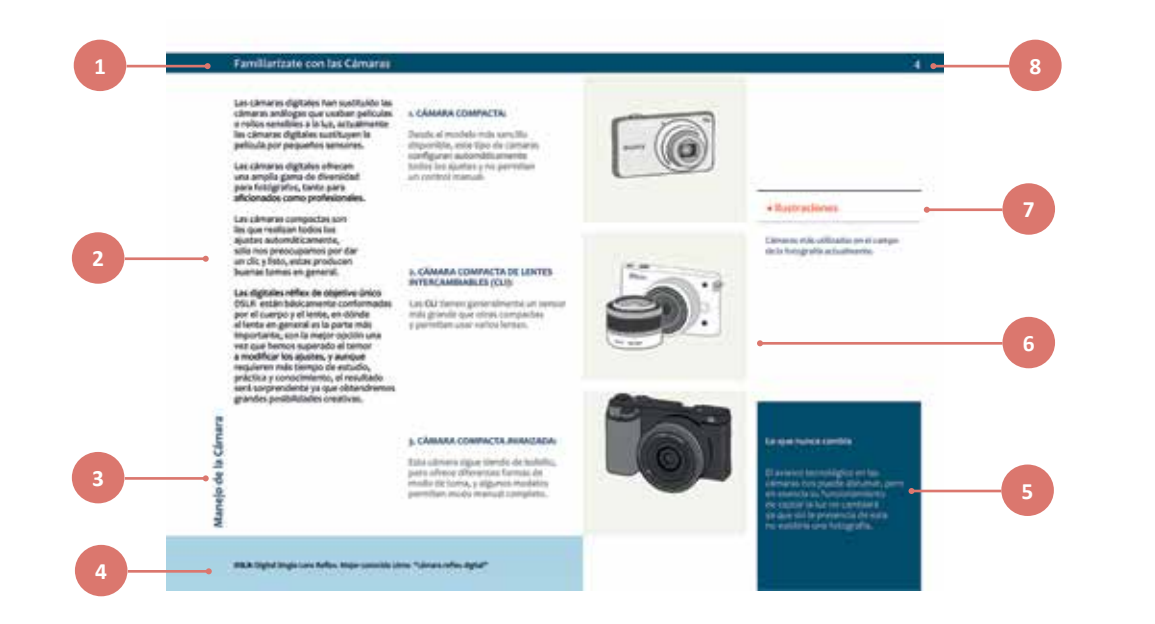

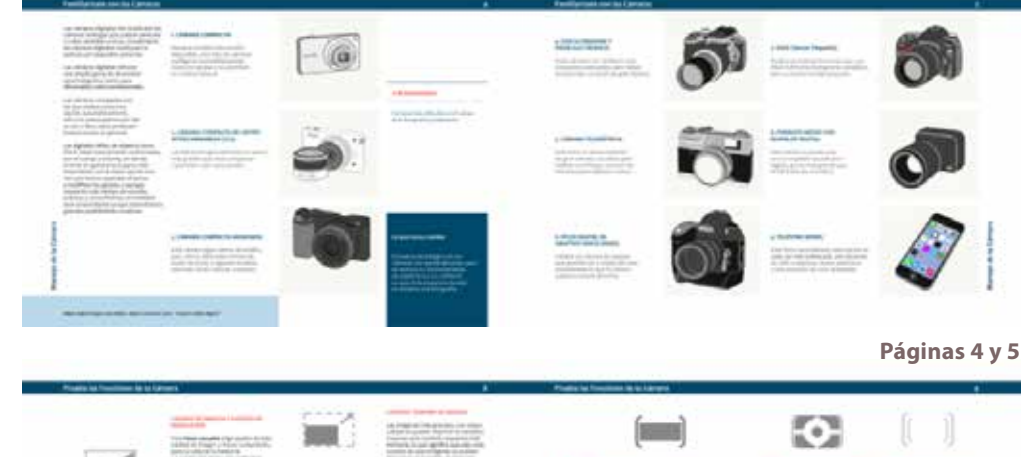

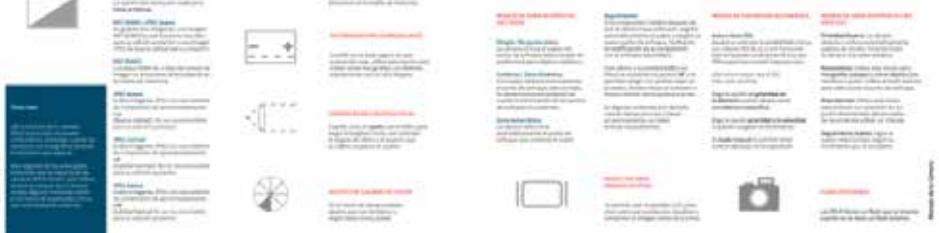

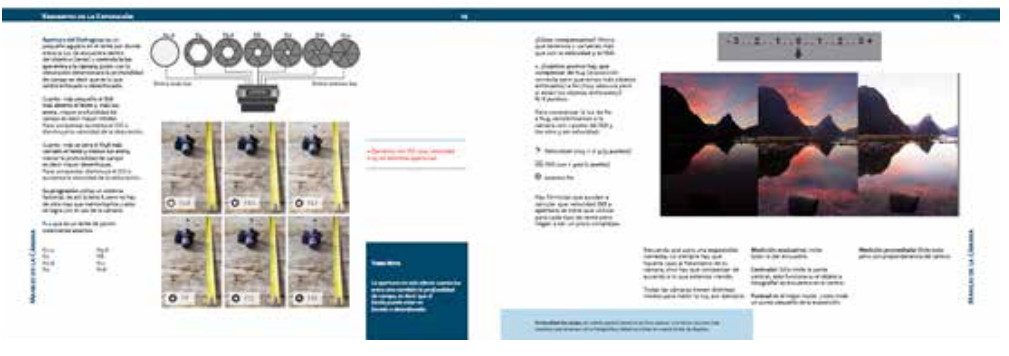

**Páginas 14 y 15**

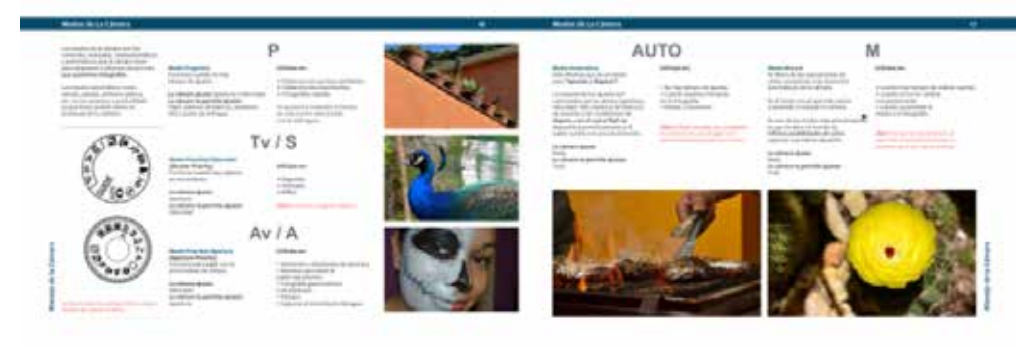

**Páginas 16 y 17**

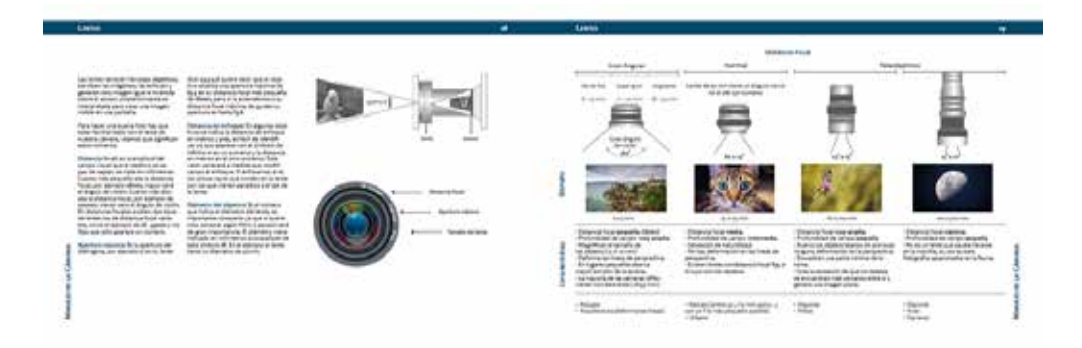

**Páginas 18 y 19**

# **Conclusiones**

Para la elaboración de esta tesis, lo primero que investigue fue sobre publicaciones relacionadas con la carrera técnica en diseño gráfico digital por parte de la Dirección General de Educación Tecnológica Industrial, y sólo encontré algunas guías didácticas y un manual de prácticas. Este último se realizo con el propósito de justificar el mobiliario y equipamiento de la nueva carrera. Así que no son publicaciones que podamos usar en clase.

Al no encontrar alguna publicación me di a la tarea de recopilar información exclusivamente de la materia que tiene que ver con fotografía digital básica, posteriormente enliste todos los contenidos que deberían estar en el manual, desde cómo usar la cámara, los conceptos básicos para tomar fotografías y finalmente como unir los conceptos del diseño usando la fotografía para obtener composiciones creativas.

Antes de comenzar con la diagramación del manual, pensé en que tan bueno sería tener esta publicación de forma digital para que mis alumnos tuvieran la opción de descargarla en sus dispositivos móviles, así que me dirigí a la oficina de Control Escolar donde se me proporcionaron datos que fueron determinantes para elegir hacer un manual digital.

Posteriormente observe los libros digitales del área de diseño, analizaba la tipografía, sus ilustraciones, el color de las "hojas" y sus formatos. A partir de esta observación determine que el formato del manual sería carta, orientación vertical y en extensión PDF, esto para facilitar compartirlo, descargarlo y hasta imprimirlo.

La tesis cumple con el objetivo de diseñar un manual de fotografía que sirva como material de apoyo para alumnos y docentes de la carrera técnica de diseño gráfico digital, ya que el manual cuenta con diversos elementos como: glosario, secciones de consejos y tips, ilustraciones, fotografías y los ejercicios al final de cada capitulo.

Al no ser un libro impreso, queda abierta la posibilidad de actualizar los diversos contenidos del manual en cuanto sea necesario, de igual forma queda la invitación a los demás compañeros docentes a continuar haciendo publicacionescomo esta para el mejor aprovechamiento de los alumnos.

Como diseñadora puedo decir que el área del diseño editorial es unárea compleja pero enriquecedora, aprendí durante el proceso del manual a ponerme en los pies de mis posibles lectores para facilitar el uso del mismo. Comence a ser más observadora en todos los libros que consulte, tomaba medidas con el tipómetro de cada texto que consultaba, analizaba los contrastes de color entre la tipografía y los fondos.

Sin duda este proyecto me entusiasma muchísimo para continuar realizando más ejemplares como este manual y no sólo del área del diseño sino me gustaría realizar manuales de las asignaturas de tronco común. Quizá podría realizar un manual sobre el "**número de oro"** para que de esta forma los alumnos lo utilicen en su asignatura de geometría y las de especialidad de diseño.

Con este manual, podré tener la tranquilidad de que mis alumnos tendrán a su alcance todos los temas que se veran en clase y sobre todo poder ofrecerles la posibilidad de tener un libro digital de calidad en sus dispositivos, el cual les puede ayudar en un futuro en su vida laboral o bien en su preparacion universitaria.

## **Referencias**

Bhaskaran, L. (2006). **¿Qué es el diseño editorial?** España: Index Book S.L

Blaso, L. (2011). **Sobreimpresión de la pantalla al papel y viceversa**. España: Index Book

De Buen, J. (2000). **Manual de diseño editorial**. México: Santillana

Kane, J. (2016). **Manual de Tipografía**. España: Gustavo Gili

Müller, J. (1982). **Sistema de retículas.** España: Gustavo Gili

Timothy, S. (2006). **Diseñar con y sin retícula**. España: Gustavo Gili

#### **Blogs sobre diseño gráfico**

Cassisi, L. (2014) **Redefiniendo el diseño editorial.** Argentina, recuperado de https://foroalfa.org/articulos/redefiniendo-el-diseno-editorial

Guerrero, L. (2016). **El diseño editorial.** Guía para la realización de libros y revistas, recuperado de: http://eprints.ucm.es

#### **Artículo en la Web**

www.**sems**.gob.mx/es\_mx/sems/cetis

www.**dgetiweb**.mx/CETISNO011/AcercaDe-296

www.**cosdac.**sems.gob.mx

www.**unostiposduros**.com